## The Pursuit of Universal Design for Learning (UDL)

AIAI Grant UDL Example ~ Towson University Title: UDL Introduction

Faculty Developer: Jennifer Kouo

Course/Program or Department: Special Education SP ED 413

Notes: 3 files, 2 Ppt.

Jennifer L. Kouo, Ph.D. All in Accessibility Initiative (AIAI) College of Education Towson University

# On the Agenda

Quick Review of UDL

Equality vs. Equity

□ The Key Elements of UDL

Principles, Guidelines, and Checkpoints

□ How I Pursue UDL

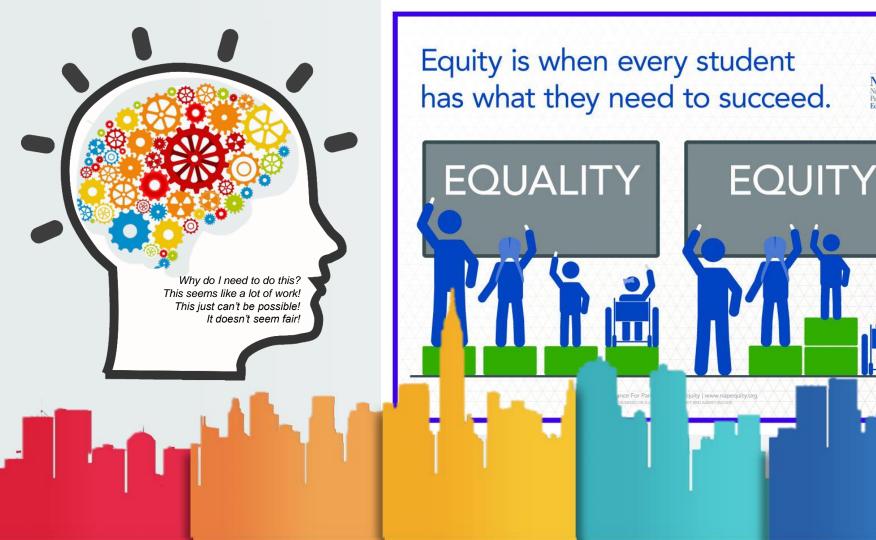

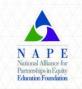

# **UDL** is a **scientifically valid framework** for guiding educational practice that

- provides flexibility in the ways information is presented, in the ways students respond or demonstrate knowledge and skills, and in the ways students are engaged; and
- reduces barriers in instruction, provides appropriate accommodations, supports, and challenges, and maintains high achievement expectations for all students, including students with disabilities and students who are limited English proficient.

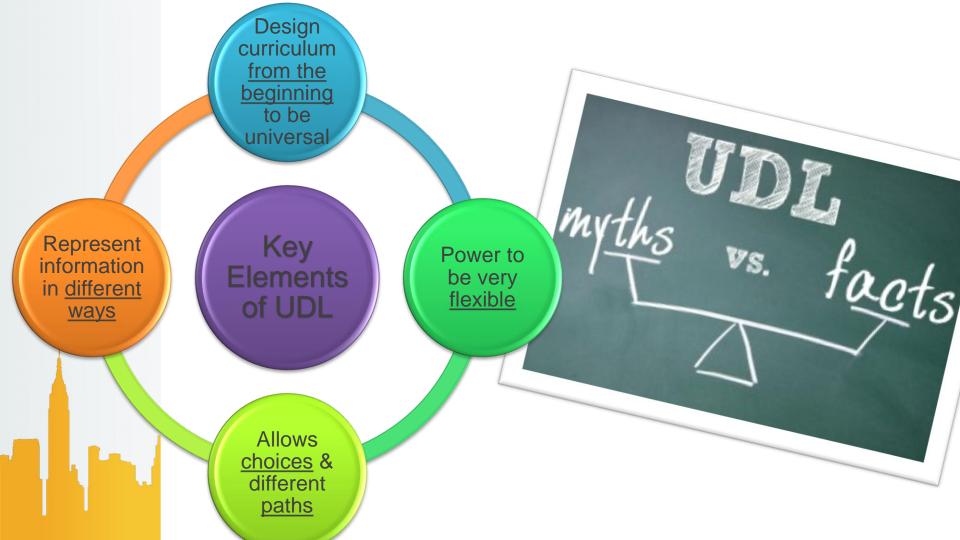

#### **Universal Design for Learning Guidelines**

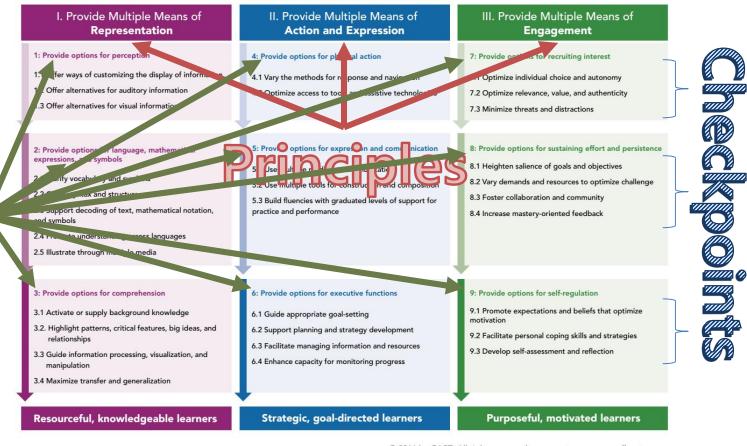

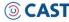

0

© 2011 by CAST. All rights reserved. www.cast.org, www.udlcenter.org APA Citation: CAST (2011). Universal design for learning guidelines version 2.0. Wakefield, MA: Author.

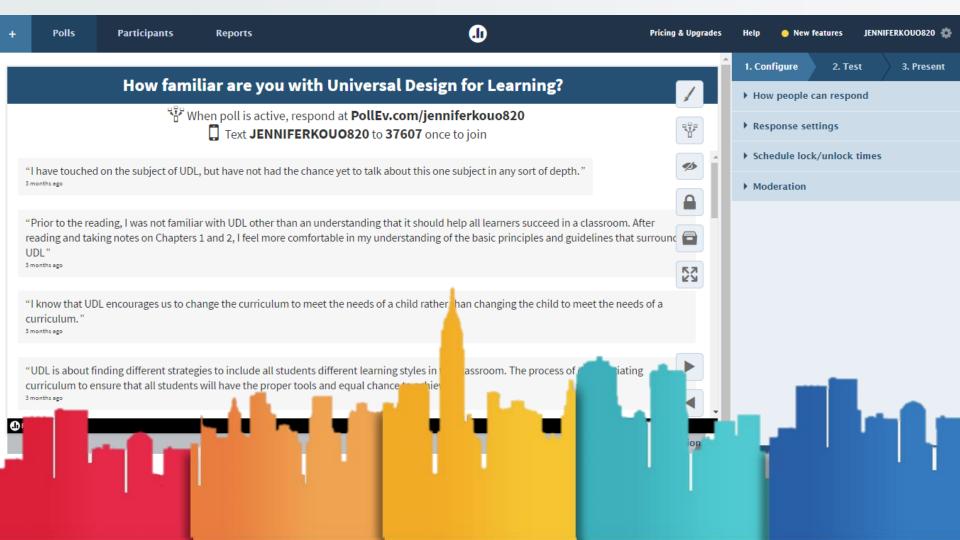

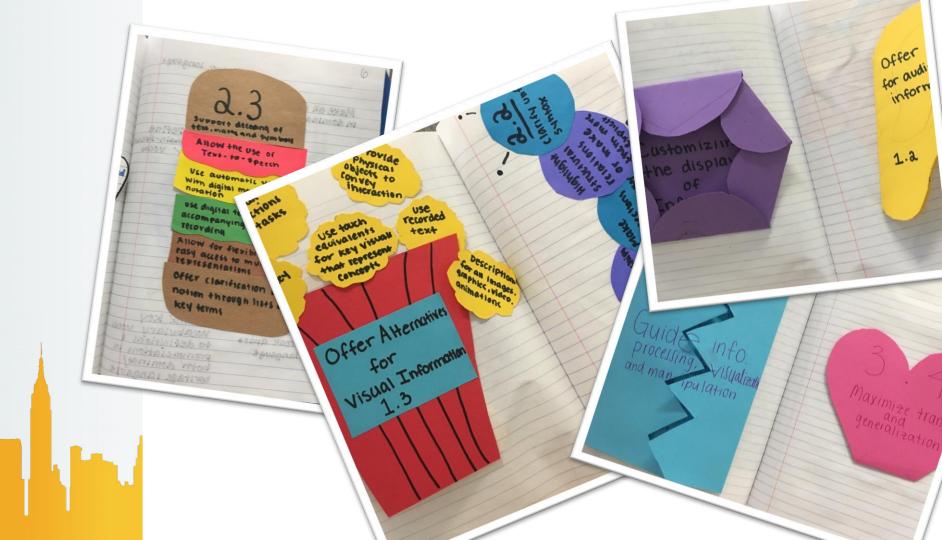

padlet

🖤 🛱 REMAKE 🍌 SHARE

... 🌘

#### 🔵 jkouo + 23 🔹 14h

#### SPED 413.002 On the G.O. Menu: Readings and Lectures

Using the Graphic Organizer Menu (i.e., On the G.O. Menu) on Blackboard, create and post graphic organizers based on the information covered in the assigned readings and the lecture.

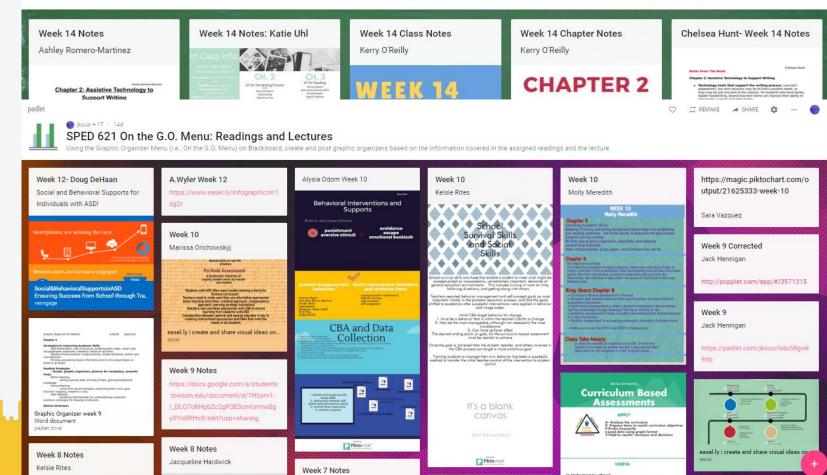

|                                                                                                    | Sector Strand                                                                                                    | 000 <b>F</b> or 2005                    | student to kr    | now if they are gi | ving answers that the teache | ris                                                                                                    | b be helpful for m                       | IV to                                                                                                    | nt cimply       | 1.1545            | Contraction and the second second second second second second second second second second second second second                                                                                                    |
|----------------------------------------------------------------------------------------------------|----------------------------------------------------------------------------------------------------|-----------------------------------------|------------------|--------------------|------------------------------|----------------------------------------------------------------------------------------------------|------------------------------------------|----------------------------------------------------------------------------------------------------|-----------------|-------------------|----------------------------------------------------------------------------------------------------|
| Student Work- In my field placement when Pria and I taught                                                                                                    | CARL MARKER AND                                                                                                  | Student P                               | eer Assessm      | nents- Partne      | r quizzes seem like a        |                                                                                                    | erstanding of which                      | ich e                                                                                                    | nt simply       | Carrier           | Particular and a standard the Art State and a state of                                                                                                    |
| our lesson, we had the students write their ideas                                                                                                    |                                                                                                    | the stud o                              |                  |                    | hear others feedback         | n                                                                                                    | and which studer                         |                                                                                                    | the teacher     | ··                | 2ED 413.002 Explore As 🙃 🕜 🕜 🕚                                                                                                    |
| boards and then share them with the class. This Write it Do                                                                                                    | own                                                                                                    | Inis Te :                               |                  |                    | wledge. Being able to        |                                                                                                    | se instead of havir<br>about the lesson, |                                                                                                    | hers must       |                   | LD HIS.OUZ EXPISICAL OF O O O                                                                                                    |
| to think about their ideas and then write them do<br>did not forget. Also, it showed us what group of                                                                                                    |                                                                                                    |                                         |                  |                    | ute to the guiz will allo    |                                                                                                    | but the book that                        | stu                                                                                                    | idents to       | 20                | The first of the first of the state of the state of the state                                                                                                    |
| understood and what group of students still need                                                                                                    |                                                                                                    |                                         |                  |                    | esponsibility of a quiz      |                                                                                                    | ity that went alon                       | ng te                                                                                                    | eachers to      | 18                | Like Be the first of your friends to like this                                                                                                    |
| halo. This was a great way for us to see who und                                                                                                    | and the second second second second second second second second second second second second second second second | activ un LI                             |                  |                    |                              |                                                                                                    | t like about the                         | a                                                                                                    | piece of text,  | 18 ·              |                                                                                                    |
| in a quick way. Mini-whiteboards can be adapted 1 IIKe UNIS                                                                                                    |                                                                                                    | pape to D                               |                  |                    | ssure talking to a pee       | er.                                                                                                    | ed more help wit                         |                                                                                                    | he story was    | 8                 | Sector Sector Se |
| subject. They work great in all subjects and the                                                                                                    | nore free f                                                                                                    |                                         |                  |                    | ement because they           |                                                                                                    |                                          | anti-                                                                                                    | ify why they    |                   |                                                                                                    |
|                                                                                                    | CONTRACTOR AND AND AND AND AND AND AND AND AND AND                                                               | ho e                                    | tudents do a     | a lot of group     | work and work well           |                                                                                                    |                                          |                                                                                                    | s who are       | San San San       | 000                                                                                                    |
| Peer Assessment- I think that having students ta Of assess                                                                                                    | nent. I wa                                                                                                    | ues en to                               | ogether to b     | e able to wor      | k effectively. This          |                                                                                                    | ar 1920 - 5                              | me is                                                                                                    | s who are       |                   | bot sk hod                                                                                                    |
|                                                                                                    |                                                                                                    | inist - a                               | ctivity can b    | e adapted by       | allowing the students        |                                                                                                    |                                          | 3 21                                                                                                    | reasoning       | and the second    | seq 🛁                                                                                                    |
| formative assessment. In my internship, the stue Implement                                                                                                    | t this usin                                                                                                    |                                         |                  |                    | r then share them. Th        |                                                                                                    | s explain                                |                                                                                                    |                 |                   |                                                                                                    |
| always turning and talking to a partner. I think the activity for students to do because it allows them and instru                                                                                                    |                                                                                                    |                                         |                  |                    | w what each student          | iy t                                                                                                    | to .                                     | the                                                                                                    |                 | ≯ Hig             | hlight New 🔒 Show Private                                                                                                    |
|                                                                                                    |                                                                                                    |                                         |                  |                    | will have a better           | 50                                                                                                    | r strategies                             | the Da                                                                                                    | articipate in   | Transferration of | teaching a new science lesson for example we usually wa                                                                                                    |
| their ideas and then maybe think of more ideas t<br>not previously think of. This is a good formative all the corr<br>because the teacher can walk around and listen                                                                                                    | cents that                                                                                                    | p, n w a                                |                  |                    |                              |                                                                                                    | ust make a                               |                                                                                                    | n" their        | 12000             | to assess the students for their prior knowledge of a                                                                                                    |
| because the teacher can walk around and listen I                                                                                                    | icepto tria                                                                                                    | nani to u                               |                  | g of each stu      |                              |                                                                                                    | s and be                                 | 0.0                                                                                                    | tudents to      |                   | subject. With socrative I would be able to do so and allow                                                                                                    |
| conversations to see what track the students are learned du                                                                                                    | uring the L                                                                                                    | choo on li                              |                  |                    | g is a fun and interacti     | ive L                                                                                                    |                                          | 1.00                                                                                                    |                 | S. S. A.          | the students to see that they are all learning this concept<br>and can grow together. I can adapt it in a way where I                                                                                                    |
| Watch Body Language                                                                                                    | an agura de                                                                                                    | respt W                                 | ay for stude     | ents to partic     | ipate in polling. The        |                                                                                                    |                                          |                                                                                                    | e about all.    | Section and       | have more questions would should already know and                                                                                                    |
| a water body canguage                                                                                                    | encourage                                                                                                    | nodi Pe te                              | echnology ca     | an be used in      | my UDL lesson plan           |                                                                                                    | i i i                                    |                                                                                                    | out and         | Sec. 2            | things you will be able to learn highlighted at the beginni                                                                                                    |
|                                                                                                    | card up at                                                                                                    | what Hi b                               | ecause it co     | nnects to all      | learners by allowing         |                                                                                                    |                                          | B0000                                                                                                    | eir own. My     | and the second    | of each question. This way they can link in prior knowled                                                                                                    |
| I feel that it is important for teachers to be in-                                                                                                    | card up a:                                                                                                    | close be th                             |                  |                    | ile seeing the results of    | on                                                                                                    |                                          | her                                                                                                    | n analyzing     |                   | or just guess because it is new.                                                                                                    |
| touch with their students. We as educators                                                                                                    | ith as ma                                                                                                    | 1 I I I I I I I I I I I I I I I I I I I |                  |                    | n be modified by havi        |                                                                                                    | e                                        | a of a u                                                                                                    | used for        |                   |                                                                                                    |
| should learn the mannerisms of our learners and                                                                                                    |                                                                                                    |                                         |                  |                    | t board to vote if ever      | 10. The second second second second second second second second second second second second second second second |                                          | its a                                                                                                    | wide range      |                   | Teacher Feedback: Of the examples of teacher feedback<br>liked the comments one the best. I can apply this to essa                                                                                                    |
| be able to assess their understanding with a                                                                                                    | I remember                                                                                                    | eer bi                                  |                  |                    |                              | IN T                                                                                                    | Observation]                             | all                                                                                                    |                 | <b>新教会</b>        | writings, math problems, suggest ways they can improve                                                                                                    |
| simple glance. It is sometimes obvious if a child is                                                                                                    | on inconti                                                                                                    | asset w S                               |                  |                    | mputer to put their          |                                                                                                    | [Teacher]                                | uid                                                                                                    |                 | 1.688             | give examples of new strategies, help with spelling, it is                                                                                                    |
| stance allow a Course of the age another and hall hale                                                                                                    |                                                                                                    | -hours                                  | nswers into.     |                    |                              | 1                                                                                                    |                                          | sto                                                                                                    | 100             | 中的行动方             | ever ending with the types of comments that can be add                                                                                                    |
| struggling. Some of these gestures are tell-tale                                                                                                    | th the mo                                                                                                    | them Te Ti                              | eacher feed      | back- Writing      | comments on work             | 0                                                                                                    | 0000                                     |                                                                                                    | essment in      | 1 1 1 A           | in the student's work. In a prior internship, I had student                                                                                                    |
| t signs:                                                                                                    |                                                                                                    | gene W a                                |                  |                    | ess the positives and        |                                                                                                    | Joing okay and if t                      |                                                                                                    | nitor their     | 19-12-13          | write questions to me at the end of a journal entry about<br>the day's information. This is a way I can modify this that                                                                                                    |
|                                                                                                    | would not                                                                                                    | nod se in                               |                  |                    | ent's work. The teach        | er                                                                                                    | Id he adapted by                         | wh                                                                                                    | io tend to      |                   | have seen work. Students ask for clarification, or simply                                                                                                    |
| Scrunched eyebrows                                                                                                    | te sentend                                                                                                    | their the fe                            |                  |                    | t to know where the          |                                                                                                    | 1                                        | ing but                                                                                                    | gh their        | Sec. 4            | ask interesting questions to make you think. Then in a                                                                                                    |
| • Hand is running through or                                                                                                    | te sentent                                                                                                    |                                         |                  |                    | / need improvement.          |                                                                                                    |                                          | tho .                                                                                                    | er at my        | States -          | comment answer the question and opens that door for                                                                                                    |
| a                                                                                                    | , phrases,                                                                                                    | act t ta                                |                  |                    |                              |                                                                                                    |                                          |                                                                                                    | end of every    | - 97H-            | communication for them to see that you don't just grade<br>their work, but also pay attention to who it is that is                                                                                                    |
| a grasping their hair                                                                                                    | , prindoco,                                                                                                    | a pal                                   |                  | s in my field      | ncement because I            |                                                                                                    | oup is                                   | and the second second se | vior on a       |                   | completing the work.                                                                                                    |
| Over-focusing                                                                                                    | , or pictur                                                                                                    |                                         | ill need to g    |                    | s feedback on their          |                                                                                                    | me experts .                             | he                                                                                                    | ior on a        | the second        |                                                                                                    |
| • Pushing their paper away giving up                                                                                                    |                                                                                                    | a                                       | ctivities that   |                    | ng.                          | 000                                                                                                    | d j                                      | my                                                                                                    |                 | 1.1               | Peer Assessment: Teaching other kids is a great way to                                                                                                    |
|                                                                                                    | isplay the                                                                                                    | S                                       | elf- Reportir    | ng- Thumb          | middle, or down              | bn                                                                                                    | covered,                                 | ts                                                                                                    |                 |                   | make sure students have clear understanding of what the                                                                                                    |
| • Sitting pushed away from their desks with blank                                                                                                    | dinc                                                                                                    | read 1                                  | llours studer    | sta ta avar        | the teacher how              | 1e                                                                                                    | expert from                              | iell y a                                                                                                    | allows          |                   | have been taught. It is also a great source of studying fo<br>upcoming unit tests, which would most likely be the way                                                                                                    |
|                                                                                                    | din Student work                                                                                                 | t have n                                | ersonally used t | great tool to u    | ontent. Being able           | e ch                                                                                                    | ar                                       | 0                                                                                                    | vell as         | 2. 网络             | would implement it. However, I would modify it and                                                                                                    |
| <ul> <li>Looking at other people's paper</li> </ul>                                                                                                    |                                                                                                    |                                         | have seen the s  |                    | students a chang             |                                                                                                    |                                          | an                                                                                                    |                 | Tracks            | combine it with other                                                                                                    |
|                                                                                                    | when asked t                                                                                                    | to grab a b                             | board and marke  | er. ise            | mor help or if               |                                                                                                    |                                          | to it                                                                                                    | After           | 1.51              | example, I                                                                                                    |
| -Kristen Glessner                                                                                                    | SS white boards                                                                                                  |                                         | d placement wh   |                    | al. I uld e this             |                                                                                                    |                                          | son<br>an                                                                                                    | a post          |                   | focus on ide hey hey hey hey hey hey hey hey hey he                                                                                                    |
| Kristen Glessner                                                                                                    | udents ans                                                                                                    |                                         | ons. elieve      | ie way<br>jude     |                              | °                                                                                                    |                                          |                                                                                                    | about           |                   | everyone h atta                                                                                                    |
|                                                                                                    | their fine                                                                                                    |                                         |                  | the                | my                           | 1                                                                                                    |                                          |                                                                                                    | about           | Croting           | text.                                                                                                    |
| pdv1 [Language] [Self-Reg ting                                                                                                    | s on t                                                                                                    |                                         |                  | vct.               | ider                         |                                                                                                    |                                          |                                                                                                    | a second second |                   |                                                                                                    |
| in the second second seco | gr                                                                                                    |                                         | 202              | ý                  | ma                           | de la c                                                                                                    |                                          |                                                                                                    | itivity         |                   |                                                                                                    |
| Stur                                                                                                    | 9                                                                                                    |                                         | in in            | to                 |                              |                                                                                                    |                                          |                                                                                                    |                 |                   |                                                                                                    |
|                                                                                                    |                                                                                                    |                                         | 1                |                    |                              |                                                                                                    |                                          |                                                                                                    |                 |                   |                                                                                                    |
|                                                                                                    |                                                                                                    |                                         |                  |                    |                              |                                                                                                    |                                          | 0                                                                                                    |                 |                   |                                                                                                    |
|                                                                                                    |                                                                                                    |                                         |                  |                    |                              |                                                                                                    |                                          |                                                                                                    |                 |                   |                                                                                                    |
|                                                                                                    |                                                                                                    |                                         |                  |                    |                              |                                                                                                    |                                          |                                                                                                    |                 |                   |                                                                                                    |
|                                                                                                    |                                                                                                    |                                         |                  |                    |                              |                                                                                                    |                                          |                                                                                                    |                 |                   |                                                                                                    |
|                                                                                                    |                                                                                                    |                                         |                  |                    |                              |                                                                                                    |                                          |                                                                                                    |                 |                   |                                                                                                    |
|                                                                                                    |                                                                                                    |                                         |                  |                    |                              |                                                                                                    |                                          |                                                                                                    |                 |                   |                                                                                                    |
|                                                                                                    |                                                                                                    |                                         |                  |                    |                              |                                                                                                    |                                          |                                                                                                    |                 |                   |                                                                                                    |

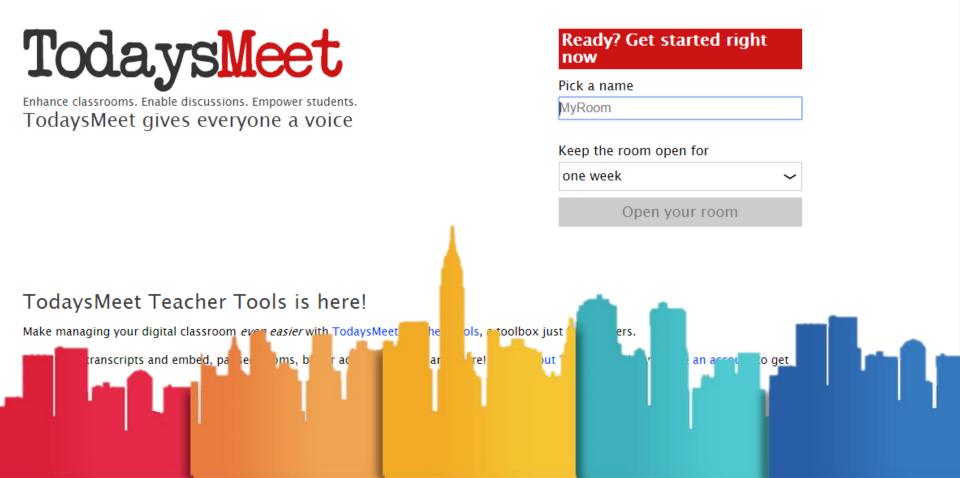

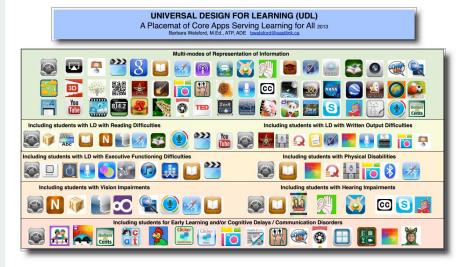

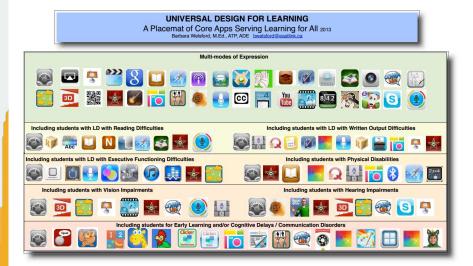

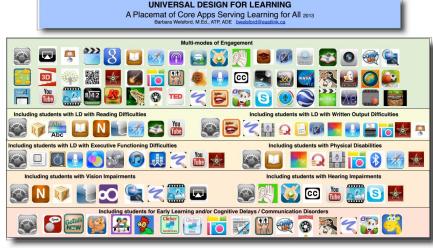

#### UNIVERSAL DESIGN FOR LEARNING

A Placemat of Core Apps Serving Learning for All 2013 Barbara Welsford, M.Ed., ATP, ADE byelsford@eastlink.ca

#### Overview of UDL

Universal Design for Learning is not only a set of principles but a mindset that all professors, administrations, teachers, resource teachers and support workers are encouraged to adopt to ensure accessibility to learning for ALL students in today's classrooms and beyond. With UDL Instructional galas, materials and teaching methods, including assessments, are designed to be flexible and considerate of the diversity of students and their varied learning styles and needs. The essence of UDL lise in 3 main principles including 1) providing multiple means of representation of Information to students 2) providing opportunities for multiple means of expression by students and 3) providing multiple means of enzyments.

#### Multiple Means of Representation

Considering the diversity of students in today's classrooms and our current knowkedge of how the brain learns it is evident that all students and access the information in fine total students (and access the information in fine) in fixeble formats (i.e. digitated text or Ked print) means that all students can access the information and thus learn in their strongest modality. UDL focusses on the curriculum as having the disability, not the student. Offering digitized text that all students can access the information and thus learn in their strongest modality. UDL focusses on the curriculum as having the disability, not the student. Offering digitized text that can be magnified for learners with vision impairment, offering text to speech for students with learning disabilities, electronic books on Pidas mounted on wheelchairs for students physical disabilities who can manipulate a textbook is some of the first considerations of representing information in a flexible multiple format and a good UDL practice. There are many strategies and checkpoints to consider in relation to the diversity in a teacher's curriculum and the asserble benutiple format and a good UDL practice. There are many strategies, materials, technology and assistive technology.

#### Multiple Means of Expression

The diversity being met by multiple means of representation also means that students with diverse learning strengths and needs be offered multiple means and options of expressing their knowledge. Some might write a paper while others who are more visual might capture and edit a video, still others might choose to express their knowledge in a Keynote or Powerpoint presentation accessing the Prad or laptor through assistive technology devices and mounting systems if necessary. Offering multiple means of expression and to just assessment through pen and paper means you as the teacher are tapping in to the student's strengths, optimal learning style and learning needs. You as a teacher are also practicing UDL principles and appreciating, celebrating and valuing your student's tearing differences.

#### Multiple Means of Engagemen

Students need to be motivated to learn and then they need to be engaged. Offering a one-sized fits all curriculum focuses on one learning modality and skill set which is clearly not existent in any classroom. Offering different means to engage students whether it be through video, text, audio podcasts, painting, debates, scripting a play and utilizing various Apps (as offered in the placemat) are all ways and means to engage all earners in the classroom, and keep them motivated.

#### Placemat use and application

The UDL Placemat of Core Apps Serving Learning for All is a starting point to utilizing the exceptional Universally Designed Pda to meet the needs of a wide range of learners. The IPda's versalls existings and wide range of Apps is also an exceptional to or representing information in a wide variely of formats to meet the needs of all earners. The Bit of Apps provided are by no means complete and they will, no doubt, be added to and change with time. The App icons provided are by inclusible ind occurrents. The app icons provided are by no means complete and they will, no doubt, be added to and change with time. The App icons provided are by no means complete and they will, no doubt, be added to and change with time. The App icons provided are by no means complete and they will, no use the App in the classroom will be provided in other publiched documents.

References: for detailed information on UDL, UDL and Assistive Technology go to Cast.org

Please contact me if you have any further information to add or comments to provide on this document. Barbara Welsford, M.Ed., ATP, ATS, LDATS, ADE Assistive Technology Specialist

#### Reflections

#### How has this G.O. and Assessment Appetizer Menu worked with your students? Could these menus to be used in other courses?

The G.O. Menu was introduced across four courses in the Spring 2017 semester. These courses includ ed both graduate and undergraduate courses, which focused on UDL, curriculum and methods of instru ction, and assessment measures for students with ASD. Throughout the semester, each student was to complete a graphic organizer outlining key information from three assigned chapter readings. Following that week's course meeting, students included additional information from the lecture, and then shared t he graphic organizer with their peers through Padlet. A majority of students across the courses express ed appreciation for the assignment and the G.O. Menu. The G.O. Menu introduced many veteran teach ers to new, technology-based strategies for taking and organizing notes for themselves as graduate stu dents and for their own classrooms of students. Undergraduate students found that organizing the infor mation using one of the resources from the menu led to deeper understanding of the text. The easily ac cessible graphic organizers also helped students who needed to reference and review the readings.

The graphic organizers created by students for the chapter and lecture notes were comprehensive and creative. Several students even proudly shared that they had spent a number of hours on their graphic o rganizers and truly enjoyed the process. Since more than one student was assigned to complete a grap hic organizer for each reading, all students were then able to see how different students approached org anizing the same information from the text. This also demonstrated to students the true learner variabilit y amongst their own peers.

### **Reflections part 2**

#### Could these menus to be used in other courses?

In conjunction with the G.O. Menu, the Assessment Appetizer Menu will be used in the upcoming Fall 2017 semester. The rationale for adding the assessment piece was to have students (i.e., future educators) practice the creation of assessments that target key learni ng, implementation of the assessment, and then data collection. It would also be an import ant opportunity for all students to assess their own understanding of the readings and iden tify areas that need further review or probing with the help of the instructor. The assessment nt will be conducted at the beginning of each class meeting, and will provide a strong foun dation for the remaining of the class, which will build off of the topics from the readings.

These menus may certainly be utilized in the manner that has been discussed. However, t he menu may be altered or a specific number of items from the menus may be used in an y course. Instructors may wish to create templates for students to use for notetaking durin g class, or create their own assessment to be administered during class meetings. At the end.

# On the G.O. Menu

#### Piktochart

https://piktochart.com/

**Piktochart** is an easy infographic design app that requires very little effort to produce beautiful, high quality graphics.

#### Easel.ly

https://www.easel.ly/

**Easel.ly** is a simple web tool that empowers anyone to create and share powerful visuals (infographics, posters)... no design experience needed!

### Venngage

https://venngage.com/

Venngage is an easy to use Infographic Maker and let you make beautiful Infographic Designs & Themes for free!

#### Padlet

https://padlet.com/

Padlets help you organize your life, from your hobby to your career, your class notes to your final exam, your mood board to your runway show.

#### Bubbl.us

https://bubbl.us/

Use Bubbl.us. to easily create colorful mind maps to print or share with others.

### Popplet

http://popplet.com/

Used as a mind-map, Popplet helps students think and learn visually.

#### Showbie

https://www.showbie.com/

The heart of a paperless classroom, **Showbie** is a free educational app for teachers and students that makes creating and completing assignments, providing assessments, and storing grades easy.

### You Pick!

Want to use a graphic organizer tool that is not on the menu? Great! Suggest one to the professor to use for the assignment!

Share your completed graphic organizers by posting them on

## On the Assessment Appetizer Menu

### Plickers

https://www.plickers.com/

**Plickers** is a powerfully simple tool that lets teachers collect real-time formative assessment data without the need for student devices.

### Kahoot

https://kahoot.com/

**Kahoot!** is a free game-based learning platform that makes it fun to learn – any subject, in any language, on any device, for all ages!

#### Socrative

https://www.socrative.com/

**Socrative** is your classroom app for fun, effective classroom engagement. No matter where or how you teach, Socrative allows you to instantly connect with students as learning happens.

#### Quizizz

https://quizizz.com/

**Quizizz** is a free fun multiplayer classroom review tool, that allows all your students to practice and learn together. It's super-easy to create quizzes and super-fun to play!

### Poll Everywhere

https://www.polleverywhere.com/

**Poll Everywher**e is the easiest way to gather live responses in any venue... conferences, concerts, classrooms, and company off-sites — anywhere with internet.

### Google Forms

https://www.google.com/forms/about/

Create a new survey on your own or with others at the same time. Choose from a variety of survey types and analyze results in **Google Forms**.

### Quick Key

#### https://get.quickkeyapp.com/teachers/

**Quick Key** is an iOS/Android/scanner Quiz & Formative Assessment Grading App. Multiple choice & essay question marking/grading alternative to Scantron forms.

### You Pick!

Want to use an assessment tool that is not on the menu? Great! Suggest one to the professor to use for the assignment!

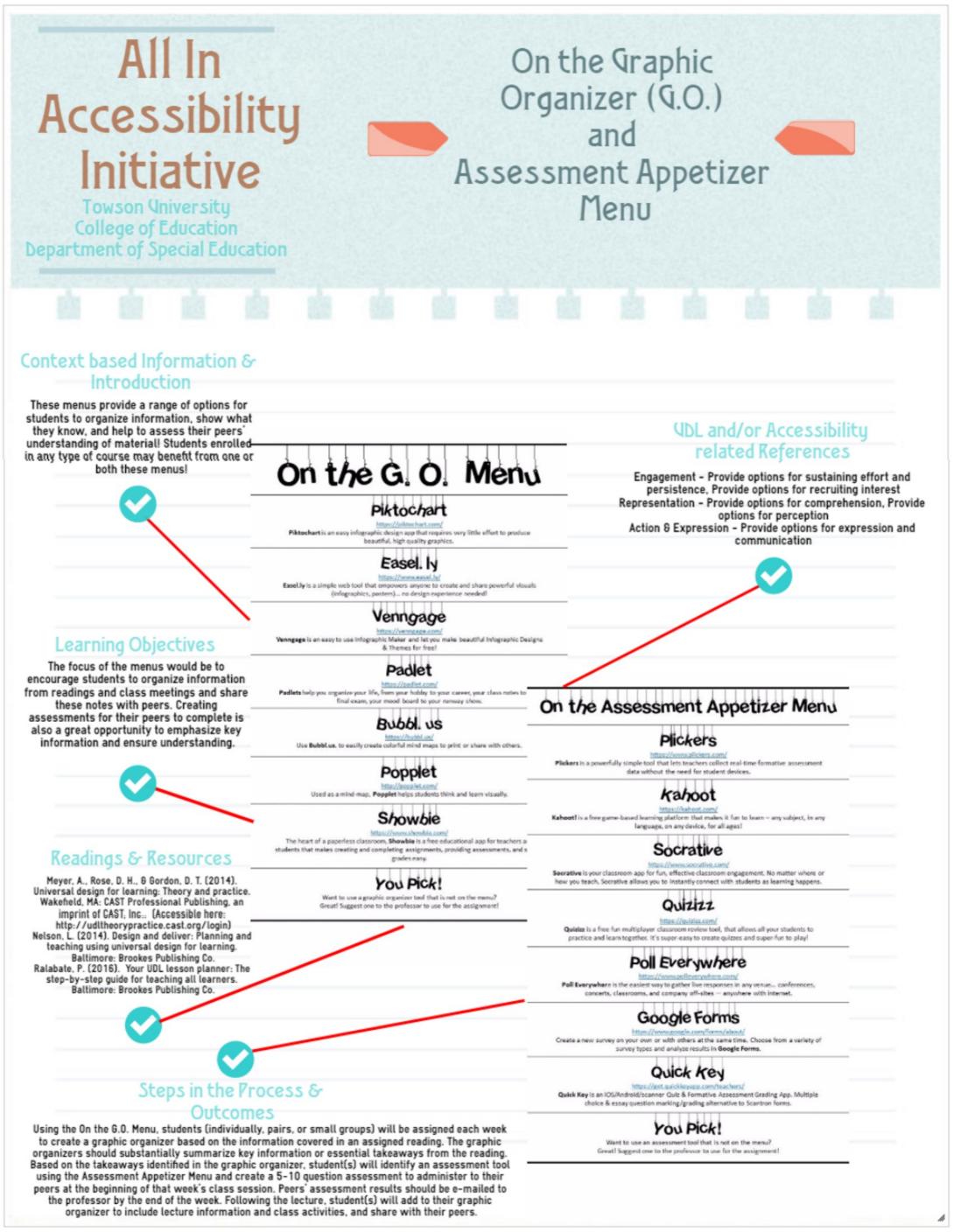